# **include Documentation**

*Release 0.2.2*

**Max Fischer**

**Aug 02, 2018**

# Documentation Topics Overview:

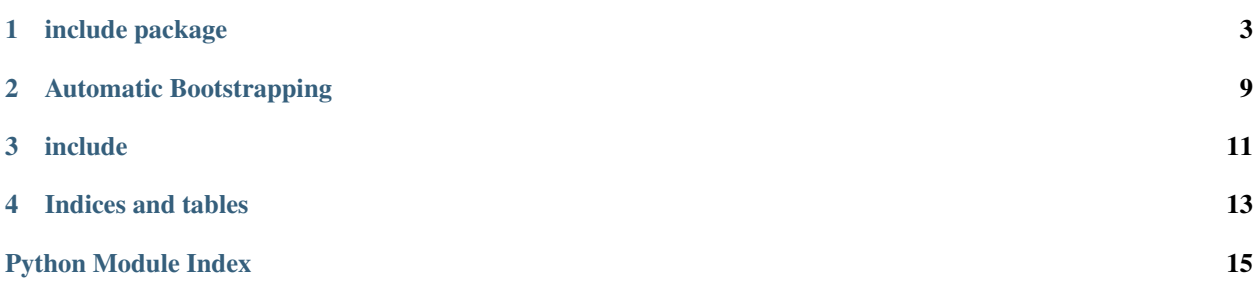

# CHAPTER<sup>1</sup>

## include package

#### <span id="page-6-3"></span><span id="page-6-1"></span><span id="page-6-0"></span>include.**disable**(*identifier*, *children\_only=False*)

Disable an include type

#### **Parameters**

- **identifier** module or name of the include type
- **children\_only** disable the include type only for child processes, not the current process

The identifier can be specified in multiple ways to disable an include type. See  $disable()$  for details.

<span id="page-6-2"></span>include.**enable**(*identifier*, *exclude\_children=False*) Enable a previously disabled include type

#### **Parameters**

- **identifier** module or name of the include type
- **exclude\_children** disable the include type only for child processes, not the current process

The identifier can be specified in multiple ways to disable an include type. See  $disable()$  for details.

#### include.**path**(*file\_path*)

Include module code from a file identified by its path

**Parameters**  $file\_path(str)$  $file\_path(str)$  $file\_path(str)$  **– path to a file containing module code** 

Returns the imported module

#### Return type module

Comparable to execfile, but respects the rules and constraints of modules. If invoked again with the same file\_path, the same module is returned.

```
import include
```
my\_config = include.path('/etc/sysconfig/app\_conf.py')

#### <span id="page-7-4"></span>include.**source**(*source\_code*)

Include module code directly from a string

**Parameters source\_code**  $(str)$  $(str)$  $(str)$  – source code of the module

Returns the imported module

Return type module

Comparable to exec in a separate globals namespace, but respects the rules and constraints of modules. If invoked again with the same source\_code, the same module is returned.

```
>>> import include
>>> my_module = include.source(
>>> """
... def foo():
... return {constant}
... """.format(constant=3))
>>> my_module.foo() == 3
True
```
### **1.1 Subpackages**

#### <span id="page-7-2"></span>**1.1.1 include.base package**

Base module for import hook modules

Each include type is backed by (at least) one import hook module. This must implement the  $\text{install}($  to explicitly enable the include type. Importing the import hook module should be free of side-effects, allowing modification before installation.

Notably, imported modules should live in a *separate* packagae than the import hook module. This separate package, preferably [include.mount](#page-9-0), is free to bootstrap the import hook module as needed.

```
include.base.IMPORT_PATH = 'include.mount.base'
    package name in which to include imported modules
```

```
include.base.install()
     Enable this type of include
```
#### **Submodules**

<span id="page-7-3"></span>**include.base.import\_hook module**

```
class include.base.import_hook.BaseIncludeLoader(module_prefix)
    object
```
Import hook to load Python modules from an arbitrary location

Parameters module\_prefix ([str](https://docs.python.org/3/library/stdtypes.html#str)) – prefix for modules to import

Base class for import hooks to non-standard code sources. Implements the general structure for encoded sources: a module source translates to an artificial module path of the form  $\langle$  module prefix>.  $\langle$  encoded name>. The module  $\text{prefix}$  identifies the code source type (and import hook) while the encoded name contains all required information to retrieve the code.

<span id="page-8-2"></span>For example, a module prefix of include.type.files could identify a source file type, and an encoded\_name of SLASHtmpSLASHfooDOTpy point to the path /tmp/foo.py. The resulting module would appear as include.type.files.SLASHtmpSLASHfooDOTpy.

Note that module\_prefix must point to a valid package, not a module. It will be actually imported by the regular import machinery, and can be used to bootstrap hooks.

The encoded name is a free form field. The base class provides means to escape invalid and reserved symbols (/ and .), but subclasses are free to use them if it is suitable for them. Hooks should use encoded\_name to store a URI (or similar) to retrieve source code. As per Python rules, including a dot (.) in the encoded\_name requires the hook to import each portion separately.

#### **find\_module**(*fullname*, *path=None*)

Find the appropriate loader for module name

Parameters

- $fullname (str)$  $fullname (str)$  $fullname (str)$  \_\_name\_\_ of the module to import
- **path** ([str](https://docs.python.org/3/library/stdtypes.html#str) or [None](https://docs.python.org/3/library/constants.html#None)) \_\_path\_\_ of the *parent* package already imported

**load\_module**(*name*)

Load and return a module

Always returns the corresponding module. If the module is already loaded, the existing module is returned.

```
module2uri(module_name)
```
Convert an encoded module name to an unencoded source uri

#### **module\_prefix**

```
uri2module(uri)
```
Convert an unencoded source uri to an encoded module name

### <span id="page-8-0"></span>**1.1.2 include.encoded package**

Load modules from encoded source code

This include type encodes raw source code as a module name. The resulting module is self-contained: it can be stored, loaded and transferred without the original source code. Only the dependencies of the module (including [include](#page-6-0)) must be satisfied.

```
include.encoded.install()
```
#### **Submodules**

#### <span id="page-8-1"></span>**include.encoded.import\_hook module**

```
class include.encoded.import_hook.EncodedModuleLoader(module_prefix)
    Bases: include.base.import_hook.BaseIncludeLoader
```
Load python modules from their encoded content

This import hook allows storing and using module content as a compressed data blob.

#### **load\_module**(*name*)

Load and return a module

Always returns the corresponding module. If the module is already loaded, the existing module is returned.

<span id="page-9-3"></span>**module2uri**(*module\_name*) Convert an encoded module name to an unencoded source uri

**uri2module**(*uri*) Convert an unencoded source uri to an encoded module name

### <span id="page-9-1"></span>**1.1.3 include.files package**

Load modules from files

include.files.**install**()

#### **Submodules**

#### <span id="page-9-2"></span>**include.files.import\_hook module**

```
class include.files.import_hook.FilePathLoader(module_prefix)
    Bases: include.base.import_hook.BaseIncludeLoader
```
Load python file from their path

This import hook allows using encoded paths as module names to load modules directly from their file.

**load\_module**(*name*)

Load and return a module

Always returns the corresponding module. If the module is already loaded, the existing module is returned.

### <span id="page-9-0"></span>**1.1.4 include.mount package**

```
class include.mount.MountLoader(mount_prefix, module_prefix)
    Bases: object
```
**find\_module**(*name*, *path=None*)

- **is\_module**(*name*) Test that *name* is a module name
- **is\_mount**(*name*) Test that *name* is a mount name
- **load\_module**(*name*) Load and return a module

**mount2name**(*mount*) Convert a mount name to a module name

**name2mount**(*name*) Convert a module name to a mount name

### <span id="page-10-5"></span>**1.2 Submodules**

### <span id="page-10-4"></span>**1.2.1 include.inhibit module**

include.inhibit.**DISABLED\_TYPES = <include.inhibit.DisabledIncludeTypes for '', children ''>** Default interface to disabled types, see [DisabledIncludeTypes](#page-10-1)

<span id="page-10-3"></span>**exception** include.inhibit.**DisabledIncludeError**

Bases: exceptions.ImportError

An import operation failed due to its include type being disabled

<span id="page-10-1"></span>**class** include.inhibit.**DisabledIncludeTypes** Bases: [object](https://docs.python.org/3/library/functions.html#object)

Interface for disabling include types

Meta-container to control disabled include types. The methods  $disable()$  and  $enable()$  allow to control which include types can be used.

Disabled types cannot be used to import code, be it explicitly or implicitly via bootstrapping. Once a type is disabled, attempts to import code with it raise [DisabledIncludeError](#page-10-3).

This is provided as a two-level filter: each type can be disabled either for both the current and any child process, or only for child processes. It is not possible to enable an include type for child processes but not the current process. Note that child processes inherit disabled types only on startup.

Note This is a singleton, as it controls interpreter state.

<span id="page-10-0"></span>**disable**(*identifier*, *children\_only=False*) Disable an include type

Parameters

- **identifier** module or name of the include type
- **children\_only** disable the include type only for child processes, not the current process

The identifier can be specified in multiple ways to disable an include type:

module (**include.files** or **include.mount.files**) The base module implementing the include type. These modules have a module.IMPORT\_PATH attribute.

implementation path (**"include.files"**) Import path of the module implementing the include type.

mount path (**"include.mount.files"**) Mount path of the module implementing the include type.

short path (**"files"**) Relative path of the module implementing the include type.

<span id="page-10-2"></span>**enable**(*identifier*, *exclude\_children=False*)

Enable a previously disabled include type

Parameters

- **identifier** module or name of the include type
- **exclude\_children** disable the include type only for child processes, not the current process

The identifier can be specified in multiple ways to disable an include type. See  $disable()$  for details.

#### <span id="page-11-0"></span>**environment\_key = 'PY\_INCLUDE\_DISABLE'**

Key of the environment storing include types disabled for child processes

#### **class** include.inhibit.**DisabledTypeLoader**(*module\_prefix*)

Bases: [include.base.import\\_hook.BaseIncludeLoader](#page-7-1)

#### **load\_module**(*name*)

Load and return a module

If the module is already loaded, the existing module is returned. Otherwise, raises [DisabledIncludeError](#page-10-3).

#### **uri2module**(*uri*)

Convert an unencoded source uri to an encoded module name

Always raises [DisabledIncludeError](#page-10-3).

# CHAPTER 2

## Automatic Bootstrapping

<span id="page-12-1"></span><span id="page-12-0"></span>Modules imported by [include](#page-6-0) have an automatic bootstrapping mechanism: when imported in another process, the required import hook is automatically loaded. This allows un/pickling and transferring objects, without explicitly preparing [include](#page-6-0) in the receiver. The only restriction is that [include](#page-6-0) must be importable *before* any module code is run.

### **2.1 Disabling Bootstrap Hooks**

At times, bootstrapping arbitrary include types is not desired. For example, a public web service may desire to run existing, local configuration code files during startup only. As a simple remedy, individual include types can be disabled.

To disable include types, both a code and environment interface are available:

- Environment Variable **PY\_INCLUDE\_DISABLE** A list of include types to disable. Types are indicated by their module name, such as files for the include.files type. Multiple types may be delimited by commas, with optional whitespace. For example, the list files, encoded disables imports from files and encoded source.
- Code Interface *[include.disable\(\)](#page-6-1)* and *[include.enable\(\)](#page-6-2)* Functions to disable or enable individual include types. Types may be indicated by a variety of identifiers. See  $disable()$  for details.

## **2.2 Bootstrapping Mechanism**

Each [include](#page-6-0) corresponds to an include type *implementation* and *namespace*. The former provides the actual import machinery, such as hooks and name translation. The later is a namespace module, into which all modules imported by [include](#page-6-0) are inserted.

For each include type, a separate namespace is used. The namespace itself ensures that its include type is installed. Thus, re-importing a module in a separate process first loads its namespace and thus its import machinery.

For example, a file based import is implemented in include.files, and the default namespace is include. mount. When importing a file foo, it is inserted as include.mount.files.foo. Re-importing include. mount.files.foo first imports include.mount.files, which in turn installs include.files.

# CHAPTER 3

include

<span id="page-14-0"></span>The [include](#page-6-0) library is built to use code from arbitrary sources in your application. In contrast to eval, exec and other code execution, [include](#page-6-0) creates fully featured modules. This makes code viable for pickling, multiprocessing, IPC and more.

Using [include](#page-6-0) is straight forward - you only need the top level functions of the module:

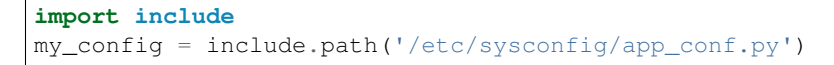

All ugly bits are handled by  $include$  - once a module is imported, it works as normal. Even in other processes, the import machinery is bootstrapped without manual intervention.

For all supported import methods, check out the public inteface of the [include](#page-6-0) module.

# CHAPTER 4

Indices and tables

- <span id="page-16-0"></span>• genindex
- modindex
- search

Documentation built from include 0.2.2 at Aug 02, 2018.

## Python Module Index

## <span id="page-18-0"></span>i

include, [3](#page-6-0) include.base, [4](#page-7-2) include.base.import\_hook, [4](#page-7-3) include.encoded, [5](#page-8-0) include.encoded.import\_hook, [5](#page-8-1) include.files, [6](#page-9-1) include.files.import\_hook, [6](#page-9-2) include.inhibit, [7](#page-10-4) include.mount, [6](#page-9-0)

### Index

### B

BaseIncludeLoader (class in include.base.import\_hook), [4](#page-7-4)

### D

disable() (in module include), [3](#page-6-3) disable() (include.inhibit.DisabledIncludeTypes method), [7](#page-10-5) DISABLED TYPES (in module include.inhibit), [7](#page-10-5) DisabledIncludeError, [7](#page-10-5) DisabledIncludeTypes (class in include.inhibit), [7](#page-10-5) DisabledTypeLoader (class in include.inhibit), [8](#page-11-0)

### E

enable() (in module include), [3](#page-6-3) enable() (include.inhibit.DisabledIncludeTypes method), [7](#page-10-5) EncodedModuleLoader (class in include.encoded.import\_hook), [5](#page-8-2) environment variable PY\_INCLUDE\_DISABLE, [9](#page-12-1) environment\_key (include.inhibit.DisabledIncludeTypes attribute), [7](#page-10-5) F

FilePathLoader (class in include.files.import\_hook), [6](#page-9-3) find\_module() (include.base.import\_hook.BaseIncludeLoader mount2name() (include.mount.MountLoader method), [6](#page-9-3) method), [5](#page-8-2) find\_module() (include.mount.MountLoader method), [6](#page-9-3)

### I

IMPORT\_PATH (in module include.base), [4](#page-7-4) include (module), [3](#page-6-3) include.base (module), [4](#page-7-4) include.base.import\_hook (module), [4](#page-7-4) include.encoded (module), [5](#page-8-2) include.encoded.import\_hook (module), [5](#page-8-2) include.files (module), [6](#page-9-3) include.files.import\_hook (module), [6](#page-9-3)

include.inhibit (module), [7](#page-10-5) include.mount (module), [6](#page-9-3) install() (in module include.base), [4](#page-7-4) install() (in module include.encoded), [5](#page-8-2) install() (in module include.files), [6](#page-9-3) is\_module() (include.mount.MountLoader method), [6](#page-9-3) is\_mount() (include.mount.MountLoader method), [6](#page-9-3)

### L

load\_module() (include.base.import\_hook.BaseIncludeLoader method), [5](#page-8-2) load\_module() (include.encoded.import\_hook.EncodedModuleLoader method), [5](#page-8-2) load\_module() (include.files.import\_hook.FilePathLoader method), [6](#page-9-3) load\_module() (include.inhibit.DisabledTypeLoader method), [8](#page-11-0) load\_module() (include.mount.MountLoader method), [6](#page-9-3) M module2uri() (include.base.import\_hook.BaseIncludeLoader method), [5](#page-8-2)

module2uri() (include.encoded.import\_hook.EncodedModuleLoader method), [5](#page-8-2)

module\_prefix (include.base.import\_hook.BaseIncludeLoader attribute), [5](#page-8-2)

MountLoader (class in include.mount), [6](#page-9-3)

### N

name2mount() (include.mount.MountLoader method), [6](#page-9-3)

### P

path() (in module include), [3](#page-6-3) PY\_INCLUDE\_DISABLE, [9](#page-12-1)

### S

source() (in module include), [3](#page-6-3)

## U

uri2module() (include.base.import\_hook.BaseIncludeLoader method), [5](#page-8-2) uri2module() (include.encoded.import\_hook.EncodedModuleLoader method), [6](#page-9-3) uri2module() (include.inhibit.DisabledTypeLoader method), [8](#page-11-0)

**18 Index**